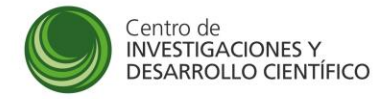

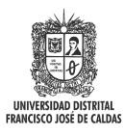

#### **INVITACION DIRECTA A PRESENTAR OFERTA PARA LA CONTRATACION DE ORDENES DE PRESTACION DE SERVICIOS, CONTRATOS DE PRESTACION DE SERVICIOS, ORDENES DE COMPRA Y ORDENES DE SERVICIOS**

#### **I. IDENTIFICACION DE LA INVITACION**

1.Fecha: 29 Noviembre

2.Consecutivo: 023-CIDC

## **II. TERMINOS DE LA INVITACION**

#### 1.IDENTIFICACION Y JUSTIFICACION DE LA NECESIDAD

La Universidad Distrital con la creación de la Oficina de Transferencia de Resultados de Investigación –OTRI– a cargo del CIDC y financiada por Colciencias fortalecerá las capacidades de investigación de los Grupos y Semilleros de la Universidad, los cuales ahora tendrán la posibilidad para finalizar sus proyectos de investigación con la transferencia de resultados de investigación dentro y fuera del entorno de la Universidad para impactar a Bogotá Región. Para lograr este fortalecimiento es necesario contar con un módulo en el SICIUD diseñado e implementación que permita administrar los convenios que se firmaran con recursos externos para apoyar los procesos de Investigación y que permitan transferir los resultados de investigación de los grupos y semilleros y en especial consolidar las diferentes fuentes de financiación de los Convenios que se establezcan.

Así mismo como parte de la difusión a la comunidad académica de los resultados de investigación y para fortalecer a los grupos y semilleros en su capacidad de generar impacto, la revistas científicas de la Universidad apoyada por el CDID de acuerdo a lo indicado en la Política Editorial se requiere automatizar mediante un componente integral todo el proceso de marcación de Scielo y la generación de EPUB a partir de la metadata básica del OJS, permitiendo la optimización del recurso humano del equipo de apoyo de revistas y disminuir en un impacto de tiempo en al menos la mitad de la duración del proceso que se realiza actualmente.

#### **2.OBJETO A CONTRATAR**

Contratar una Orden de Servicio para diseñar e implementar sobre el SICIUD un módulo de administración de Convenios con todas las especificaciones solicitadas por el CIDC y un componente para automatizar el proceso de marcación de las revistas científicas en Scielo a partir de la información del Open Journal System OJS y que además permita la generación de los archivo EPUB de las revistas científicas apoyadas por el CIDC.

#### **3. PRESUPUESTO ESTIMADO DE LA CONTRATACION**

De acuerdo al a Disponibilidad Presupuestal No. 4876 por valor de Cincuenta y Dos millones Seiscientos mil pesos ((\$52.600.000.oo) – Rubro: Promoción de la Investigación y Desarrollo Científico

 **4. FACTORES DE SELECCIÓN Y EVALUACION** (porcentaje) Valor de la Oferta: 30% Completitud de la Oferta: 50 %

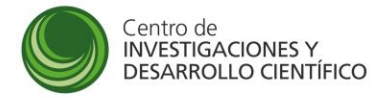

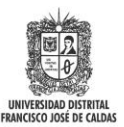

Tiempo de entrega: 20%

# 5. **LUGAR DE PRESENTACION DE LA OFERTA**

Oficina de CIDC o vía correo electrónico [cidc@udistrital.edu.co](mailto:cidc@udistrital.edu.co)

# **6. CRONOGRAMA**

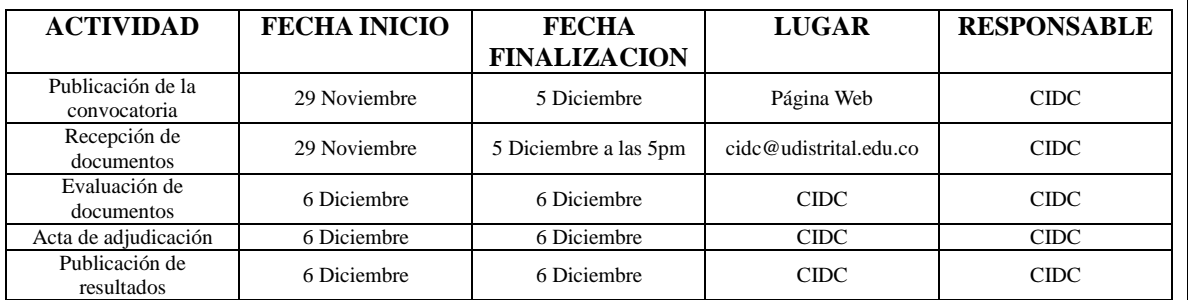

## **7. DOCUMENTOS SOPORTE DE LA OFERTA**

7.1 Oferta escrita que contenga: a) fecha de elaboración b) nombre o razón social, NIT o C.C, dirección, teléfono y correo electrónico c) valor toral de la oferta d) descripción clara y detallada de los bienes y servicios que incluya resultados esperados y entregables

7.2 Personas Naturales: a) Hoja de Vida de la Función Pública con soportes b) Tarjeta Profesional, si aplica

7.3 Persona Jurídicas: : a) Hoja de Vida de la Función Pública para persona jurídica con soportes b) Certificado de Existencia y Representación c) Formulario RUT

#### **8. PLAZO DE EJECUCION Y FORMA DE PAGO**

**Plazo de Entrega:** CINCO (5) MESES a partir del acta de inicio Pago: Pagos mensuales contra entrega de productos

#### **9. REQUERIMIENTOS MINIMOS DEL OFERENTE**

Ofertar la construcción de los dos módulos y garantizar que cumple como mínimo con lo contenido en los anexos.

### **10. OBLIGACIONES ESPECIFICAS DEL OFERENTE**

Atender los requerimientos realizados por el CIDC para realizar con éxito el Objeto contractual.

**NOTA:** Este documento fue elaborado a partir de los parámetros fijados por el parágrafo del literal A (TERMINOS DE LA INVITACION) del artículo 1º de la Resolución de Rectoría 479 de 2013 de la Universidad Distrital

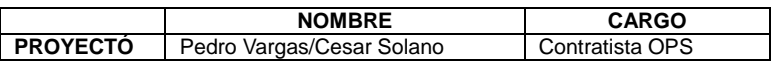

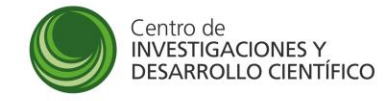

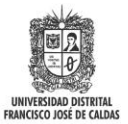

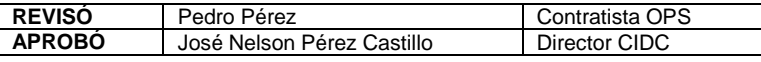

## ANEXO MARCACION SCIELO

El presente documento tiene como finalidad describir el proceso de marcación de artículos según la metodología SciELO. Dicho proceso es una descripción generalizada de todas las etapas y pasos a seguir con la finalidad de acercar al lector hacia una mayor compresión sobre la marcación de artículos bajo la metodología SciELO.

El primer paso consiste en crear las versiones html de los manuscritos a partir de las versiones pdf definitivas. Esta nueva versión en HTML, estará dividida en tres partes: Front, Body y Back.

El Front incluye: Toda la primera parte compuesta del título y subtitulo del articulo (en inglés, español o cualquier idioma en el cual este escrito el documento), palabras clave (en inglés, español o cualquier idioma en el cual este escrito el documento), nombre completo de los autores incluyendo su filiación, fecha de recepción del articulo y fecha de publicación y DOI.

En la segunda parte ,el Body, se agrega todo el contenido o cuerpo del artículo, desde la introducción hasta las conclusiones y finalmente, el Back lo constituyen los agradecimientos y la bibliografía. Para más detalles sobre las características particulares del HTML consulte el siguiente enlace: http://www.scielo.org.mx/avaliacao/manual\_html.pdf

El primer paso concluye cuando al html se le agrega la parte final llamada Back, esta contiene los agradecimientos y las referencias o bibliografía.

Una vez obtenido el documento en Html se prosigue con el segundo paso que es la marcación del artículo, este proceso consiste en agregar etiquetas a las diferentes partes del documento, para esto se necesitan algunos metadatos para dar inicio como son: ISSN de la revista, acrónimo, pagina inicial, pagina final, sección del artículo, posición del articulo dentro del número, idioma los cuales se encuentran en el OJS (Open Journal System) de la revista. El marcado se debe realizar al front, body y back. Es de vital importancia tener en cuenta que dentro de la bibliografía se debe marcar cada una de las partes de esta como como título de publicación, autor o autores, año, editorial, etc. Cabe destacar que la bibliografía está compuesta de referencias a varios tipos de documentos (libros, artículos de revistas científicas, capítulos, material multimedia, normas, etc.) y cada una de ellas con un formato diferente, además el articulo puede estar escrito bajo una de las diferentes normas por la cuales elaborar la bibliografía (APA, IEEE, etc.)

Una vez se tiene el documento marcado se debe realizar el la validación del HTML mediante el programa Parser el cual verifica la integridad del marcado, para luego después utilizar el programa Converter encargado de generar el archivo final para ser entregado a SciELO.

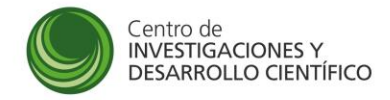

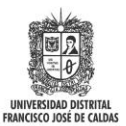

Luego de haber obtenido el documento HTML final se lleva a una versión Epub mediante el programa SIGIL.

Para mayor información se puede consultar el manual de la metodología Scielo en el cual se describe cada uno de los pasos anteriores detalladamente y puede ser encontrado en el siguiente enlace. http://bvsmodelo.bvsalud.org/download/scielo/SciELO-6-MarkupParseres.pdf

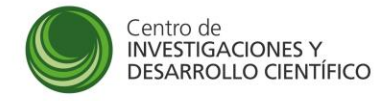

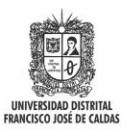

# **Información General del Documento**

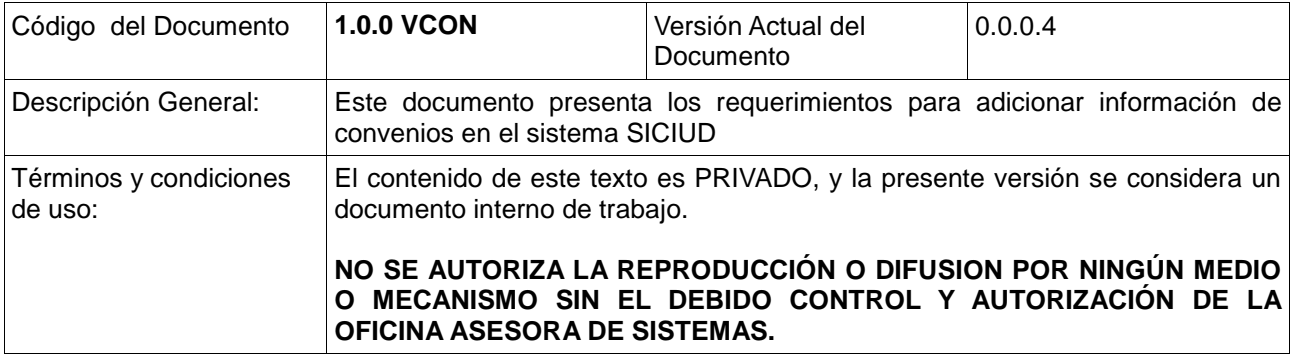

# Historial de versiones

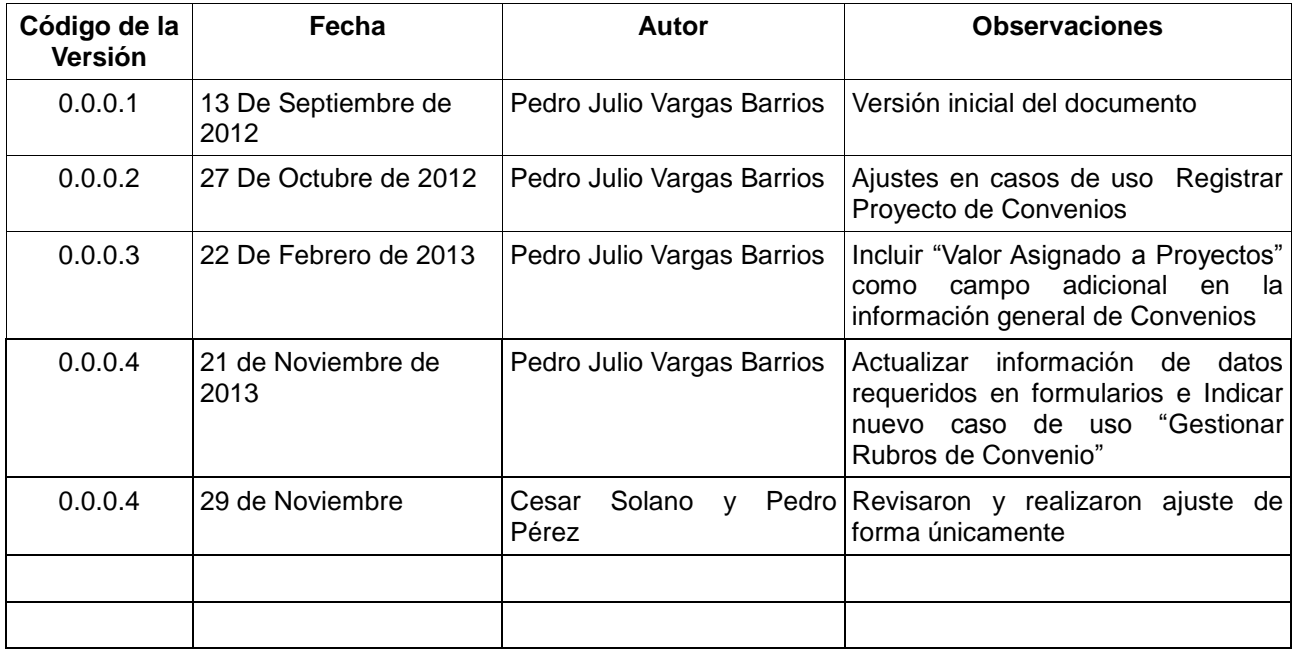

# **Tabla de Contenido**

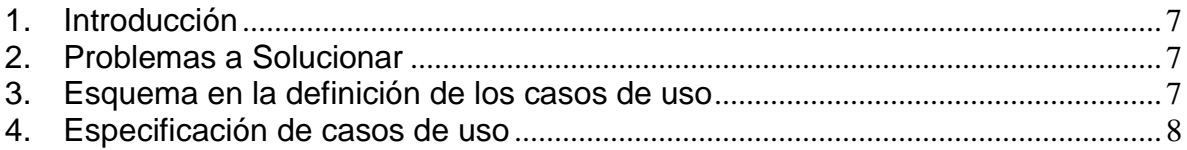

## <span id="page-6-0"></span>**1. Introducción**

El presente documento presenta las secuencias de acciones que los usuarios a que corresponde, deberán realizar al administrar información de Convenios en el Sistema de Información SICIUD del Centro de Investigaciones y Desarrollo Científico.

Se muestran los casos de uso identificados en el proceso de gestión de convenios del SICIUD.

El proceso de gestión de requerimientos y requisitos se define por los siguientes pasos; recolección, análisis, aprobación y seguimiento de la evolución de los requerimientos funcionales del interesado.

## <span id="page-6-1"></span>**2. Problemas a Solucionar**

Actualmente la información de Convenios y su administración en el sistema SICIUD es considerablemente limitada. Este inconveniente se presenta debido a que el desarrollo del sistema SICIUD se enfocó en la gestión de Proyectos de Investigación y no en Convenios, lo cual se ve reflejado en ciertas falencias que se hace necesario solucionar:

- No existe información de las contrapartidas o aportes de las entidades que participan en los convenios, no hay claridad de los aportes de la universidad en ellos.
- Difícil identificación de las entidades que participan en los convenios
- No se puede establecer cuantos convenios existen o han existido con una determinada entidad
- En el sistema no se puede especificar si los aportes de la Universidad son en dinero o en especie
- Existe poca confiabilidad en los reportes financieros de los distintos apoyos brindados a los investigadores correspondientes a Convenios
- No es posible verificar como distintos proyectos asociados a un Convenio afectan su presupuestado asignado.

## <span id="page-6-2"></span>**3. Esquema en la definición de los casos de uso**

Para gestionar de forma adecuada la descripción y el desarrollo de los casos de uso se utiliza un enfoque iterativo e incremental en donde los diferentes casos de uso pasan por diferentes fases de refinamiento hasta lograr obtener versiones estables de las especificaciones.

Por lo anterior, el caso de uso podrá están en cualquiera de las siguientes fases:<sup>1</sup>

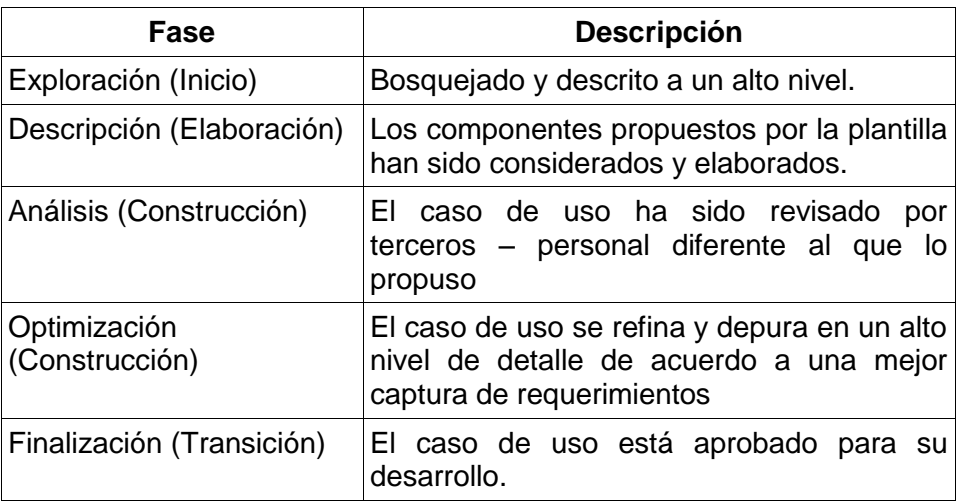

## <span id="page-7-0"></span>**4. Especificación de casos de uso**

 $\overline{a}$ 

Los diagramas de caso de uso se presentarán empezando una página por lo cual puede que se presenten porciones de la hoja vacías.

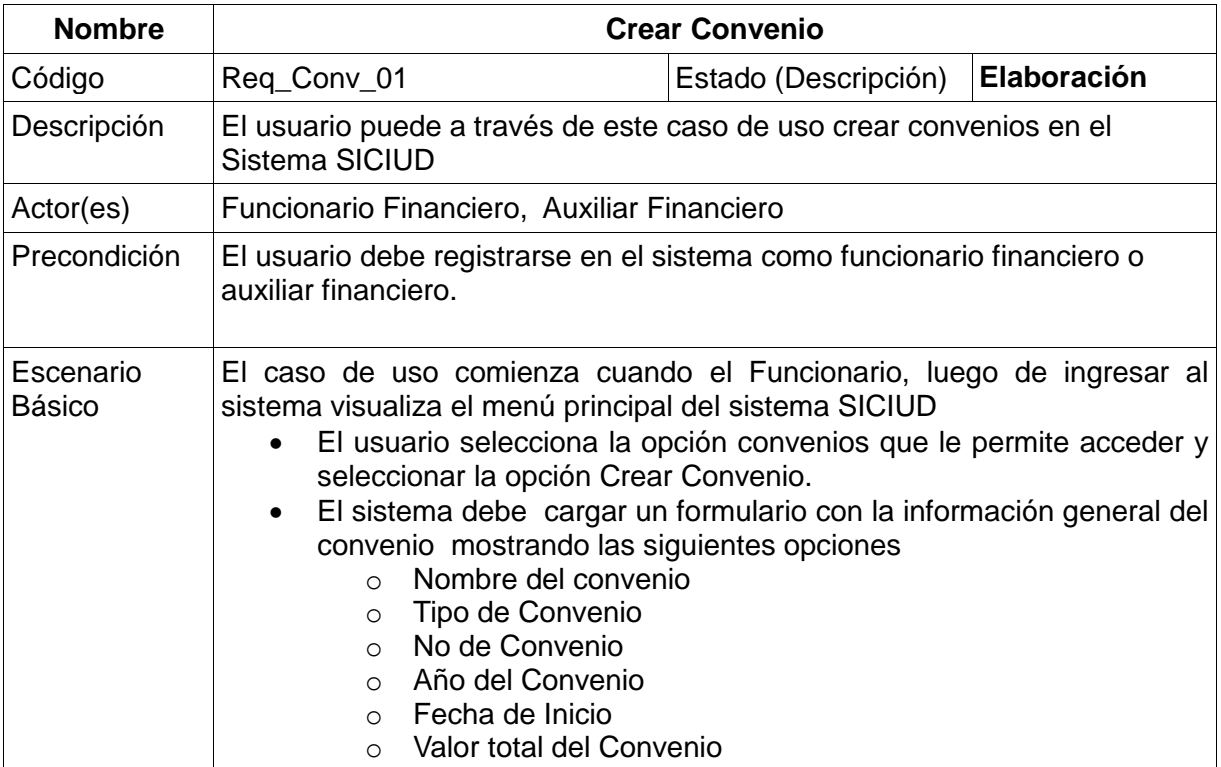

<sup>1</sup> Este documento tiene como punto de referencia la metodología OPEN-UP, descrita por la OAS de la Universidad Distrital.

- o Duración
- o Estado del Convenio
- o No de Disponibilidad
- o Cargar Documento del Convenio
- o Cargar Acta de Inicio del Convenio
- o Cargar Aval de Contrapartida
- o Cargar Acta de Cierre o Finalización
- o Cargar Otro Documento
- o No de Entidades
- Los tipos de convenio pueden ser: marco, específicos, interadministrativos, interinstitucionales, de apoyo
- Los "estados" de los convenios que muestre como opción el sistema deben ser: Aprobado, Vigente, Cancelado, Aplazado, en proceso de finalización, finalizado
- Al ingresar el número de Entidades, el sistema debe permitir al usuario buscar entidades registradas en el sistema que se puedan vincular al Convenio
- En caso de que no se encuentren registradas Entidades en el sistema, este debe permitir mediante un formulario por cada entidad registrarlas con las siguientes opciones:
	- o Nombre de la entidad
	- o Nacional/Internacional
	- o País
	- o Ciudad
	- o Dirección
	- o Teléfono
- Las nuevas entidades registradas deben estar a disposición del usuario cuando vuelva a crear nuevos convenios.
- A las entidades creadas o seleccionadas se les debe asignar los siguientes campos para obtener información de su aporte en el Convenio
	- o Aporte en dinero
	- o Aporte en especie
- El sistema debe calcular y mostrar el aporte total de la entidad sumando los valores de aporte en dinero y en especie.
- El aporte en dinero es el valor más importante y debe ser destacado en el sistema
- Al ingresar todos los datos y aportes de las entidades, el sistema debe mostrar el valor total del Convenio, que debe coincidir con el ingresado en el primer formulario; también debe mostrar el total de aporte en dinero y el total de aporte en especie como la suma de los valores de todas las entidades.
- Al final debe existir un campo de observaciones para que el usuario pueda exponer tantas notas o aclaraciones referentes al Convenio como considere necesarias
- También debe existir un campo "Valor Asignado a proyectos" cuyo valor inicial es 0 y debe ir aumentando con el valor de los proyectos asociados al Convenio. Este valor nunca debe superar el valor total del convenio.

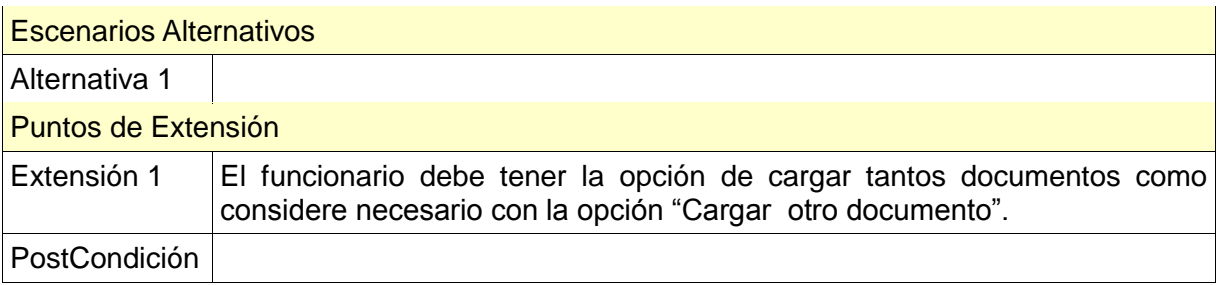

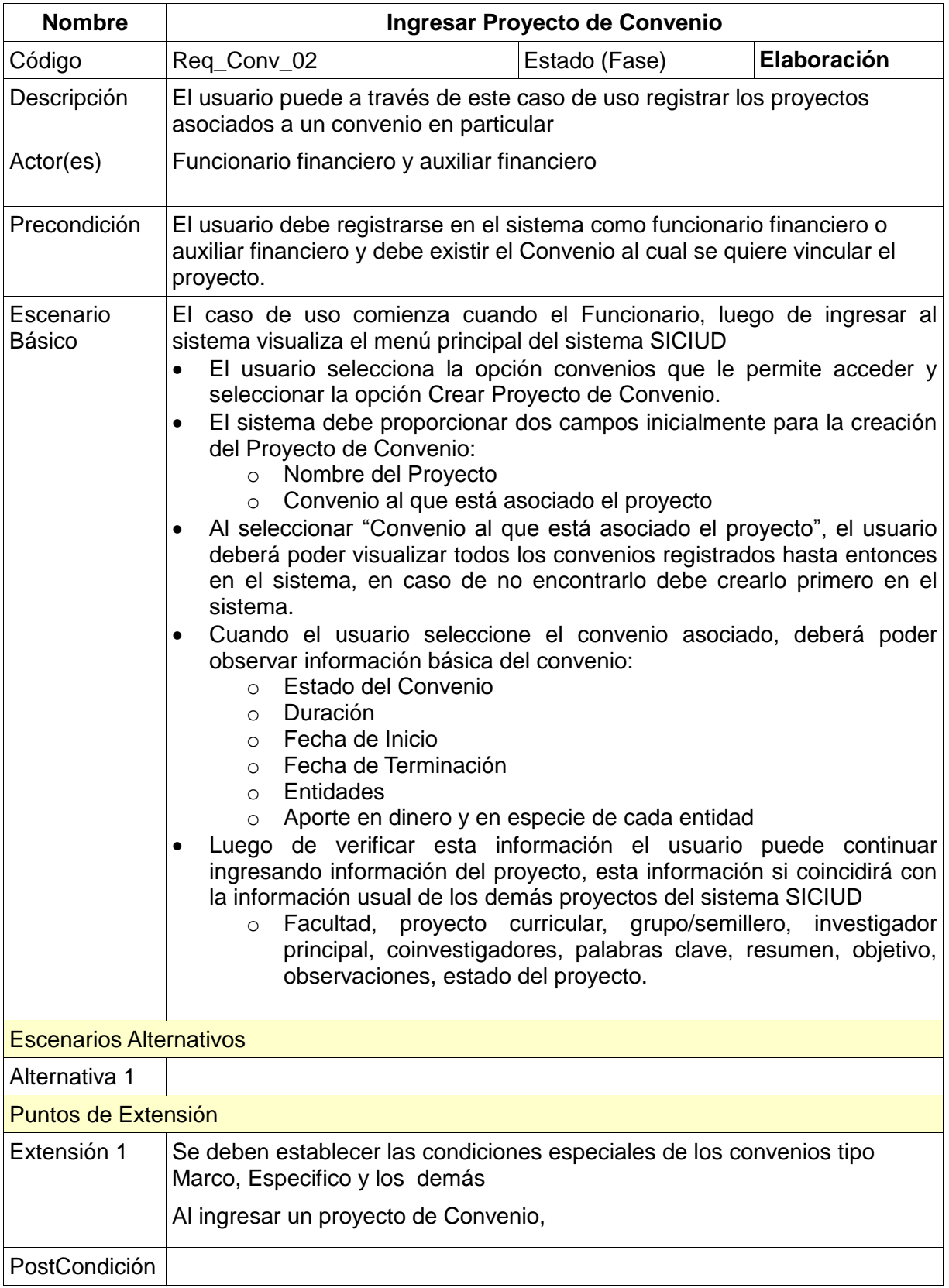

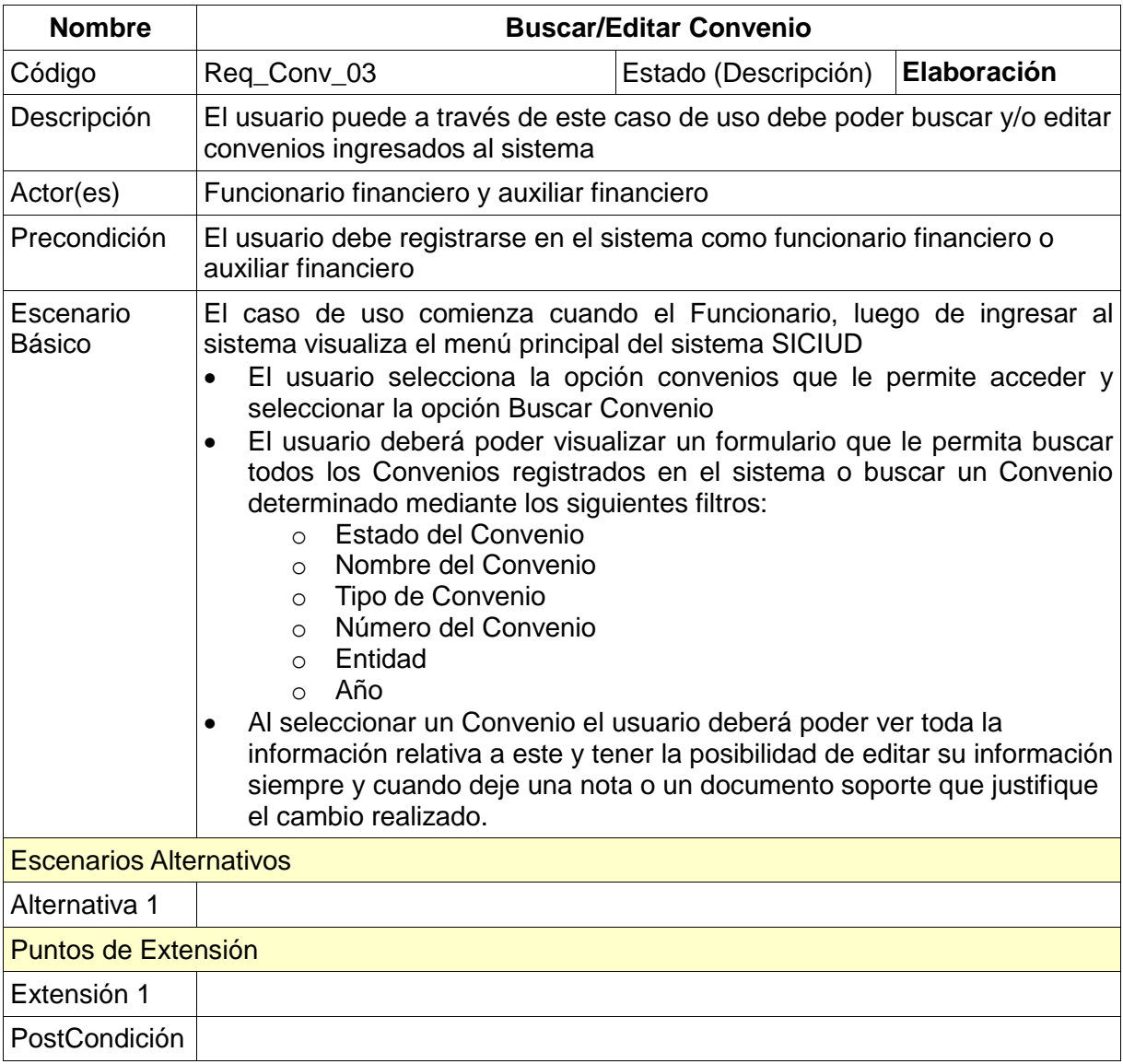

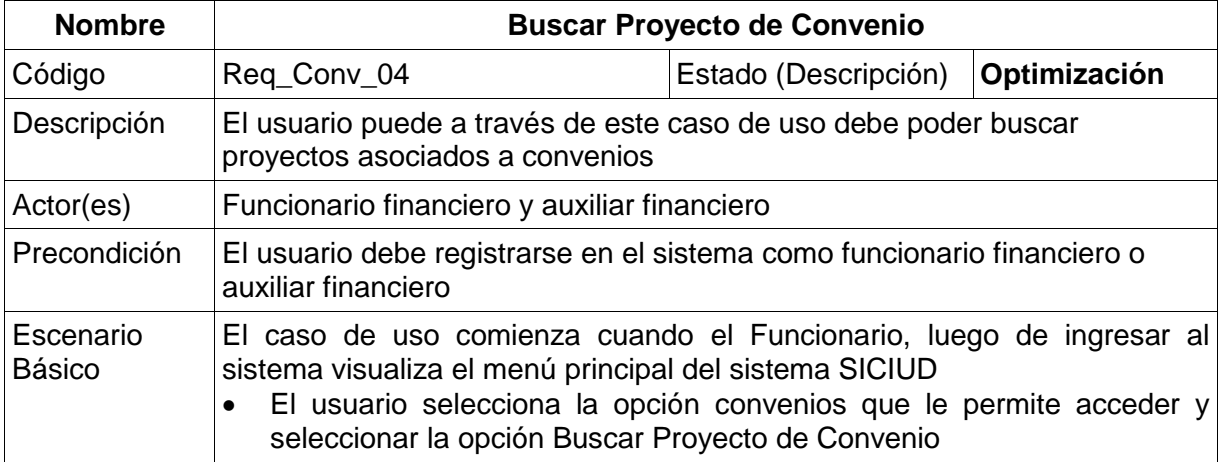

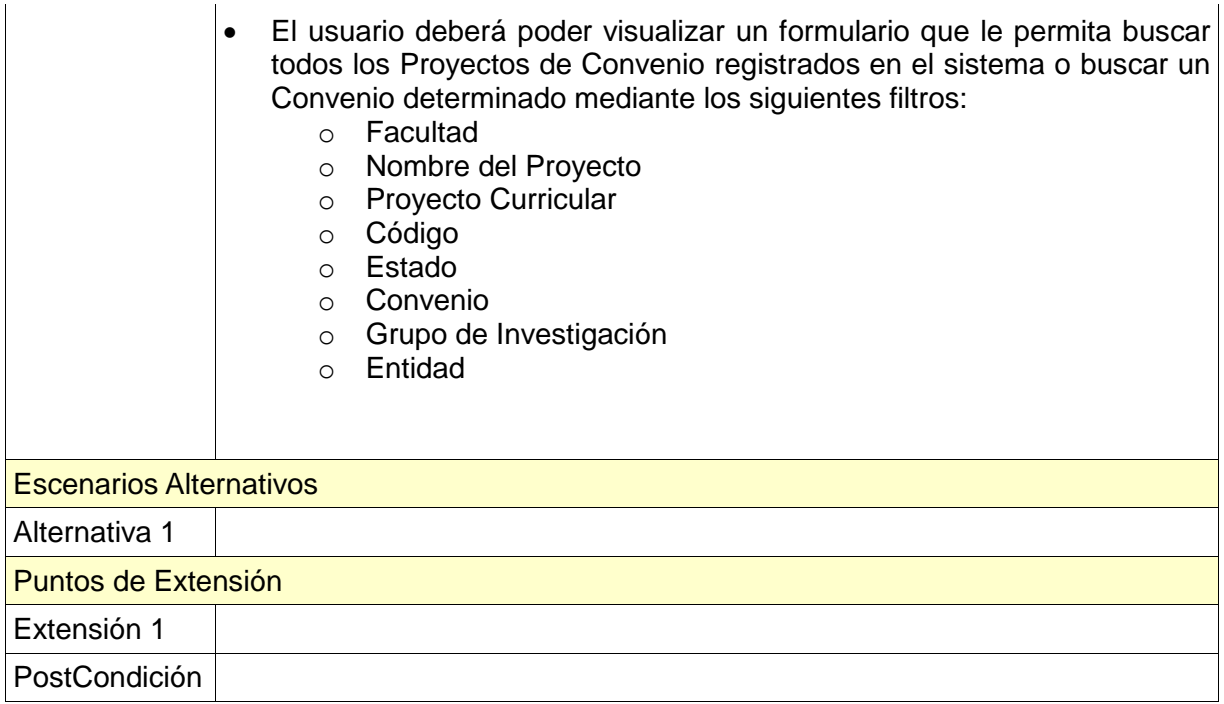

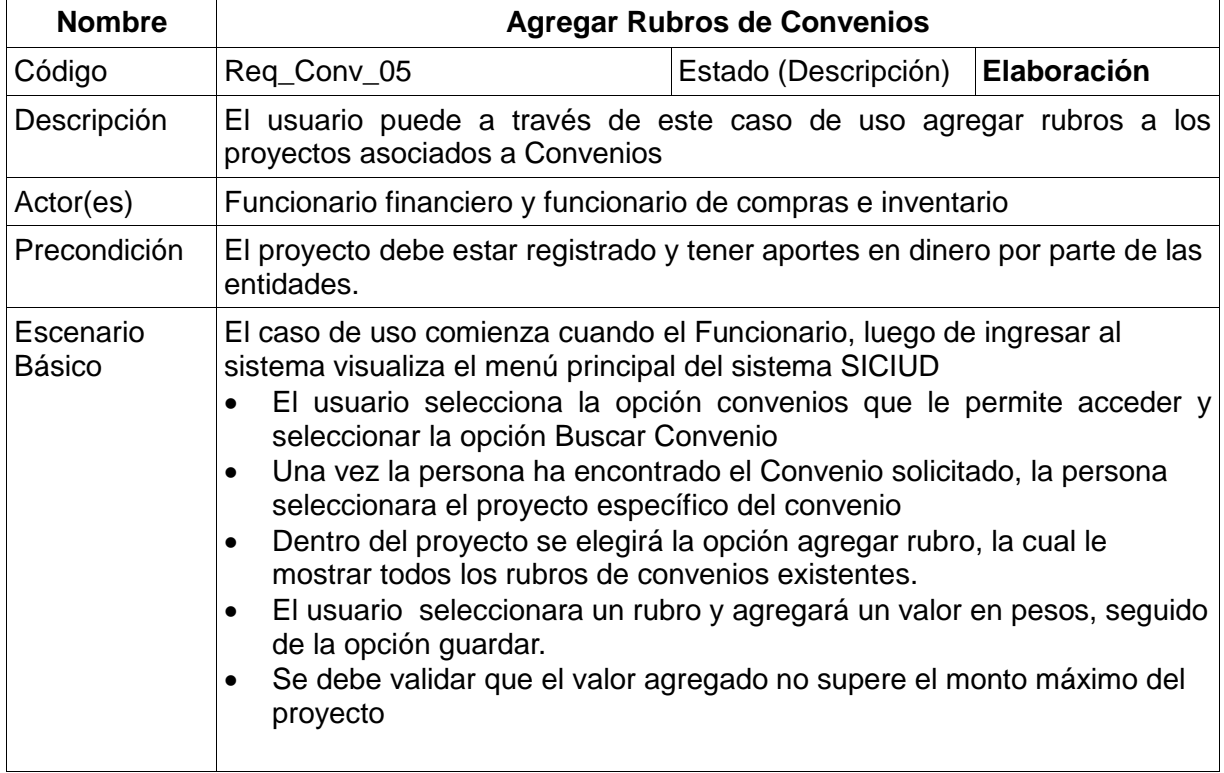

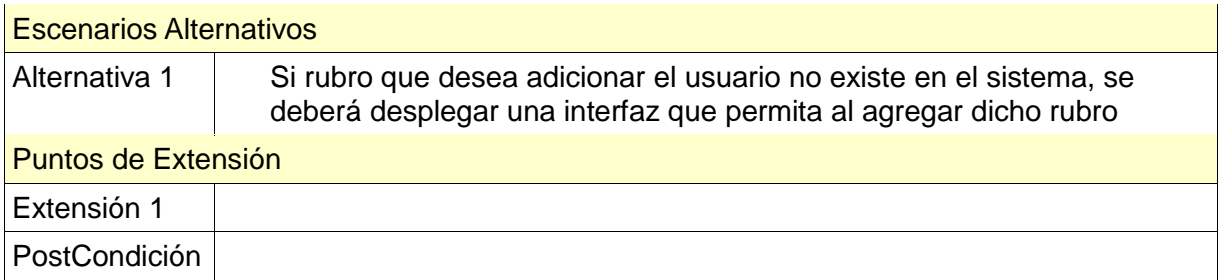

Julio Cesar Gómez Villamarin Aprobó requerimientos

\_\_\_\_\_\_\_\_\_\_\_\_\_\_\_\_\_\_\_\_\_\_\_\_\_\_\_\_\_

\_\_\_\_\_\_\_\_\_\_\_\_\_\_\_\_\_\_\_\_\_\_\_\_\_\_\_\_\_

\_\_\_\_\_\_\_\_\_\_\_\_\_\_\_\_\_\_\_\_\_\_\_\_\_\_\_\_\_

Marhel Berrio Aprobó requerimientos

\_\_\_\_\_\_\_\_\_\_\_\_\_\_\_\_\_\_\_\_\_\_\_\_\_\_\_\_\_\_

\_\_\_\_\_\_\_\_\_\_\_\_\_\_\_\_\_\_\_\_\_\_\_\_\_\_\_\_\_

José Nelson Pérez Castillo Director CIDC

Pedro Pérez Revisó Requerimientos

Pedro J. Vargas Barrios Elaboró requerimientos Equipo de Informática CIDC